Checklist of Basic Steps to Incorporate Your Church

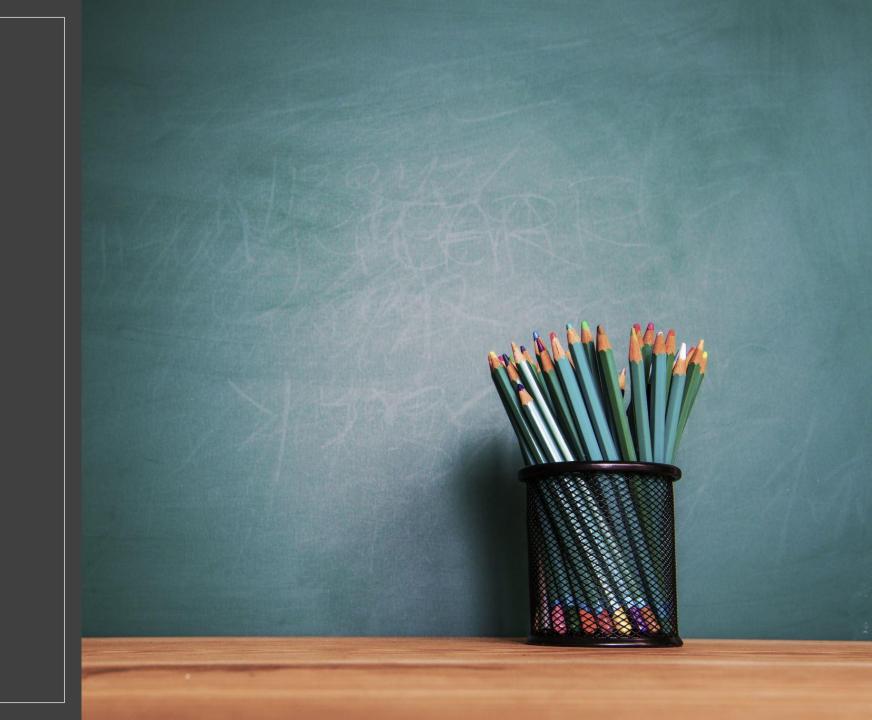

# 1. Choose a name with Secretary of State

# 2. File Articles of Incorporation with the Secretary of State

- Church name
- Purpose
- Registered agent information
- Renew this every year on their website, or you can pay for several years at once.
- Other details

## 3. Create Constitution and Bylaws

### 4. Apply for EIN from the IRS

- You will need this to open a bank account
- You will need this for other tax related transactions payroll, etc.

#### 5. Make sure you have 501c3 status

- Are you under the umbrella of the Georgia Baptist Mission Board 501c3. They have a website to renew this status each year.
- Did you apply directly to the IRS for this status?